# Implementing Symmetric Multiprocessing in LispWorks

#### Making a multithreaded application more multithreaded

Martin Simmons, LispWorks Ltd

Copyright © 2009 LispWorks Ltd

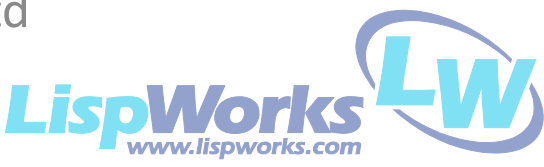

# **Outline**

- Introduction
- Changes in LispWorks
- Application requirements
- Future work

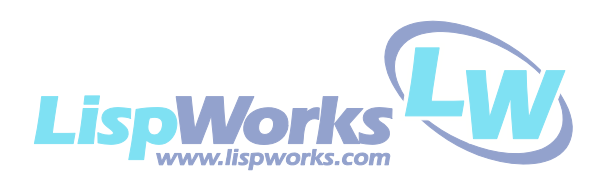

# Why SMP?

- Demand from customers *and also*
- Makes better use of modern hardware
- Multi-core hardware readily available
- Fun!

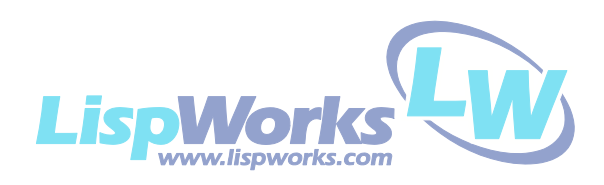

#### Roadmap

#### Multiprocessing models in LispWorks

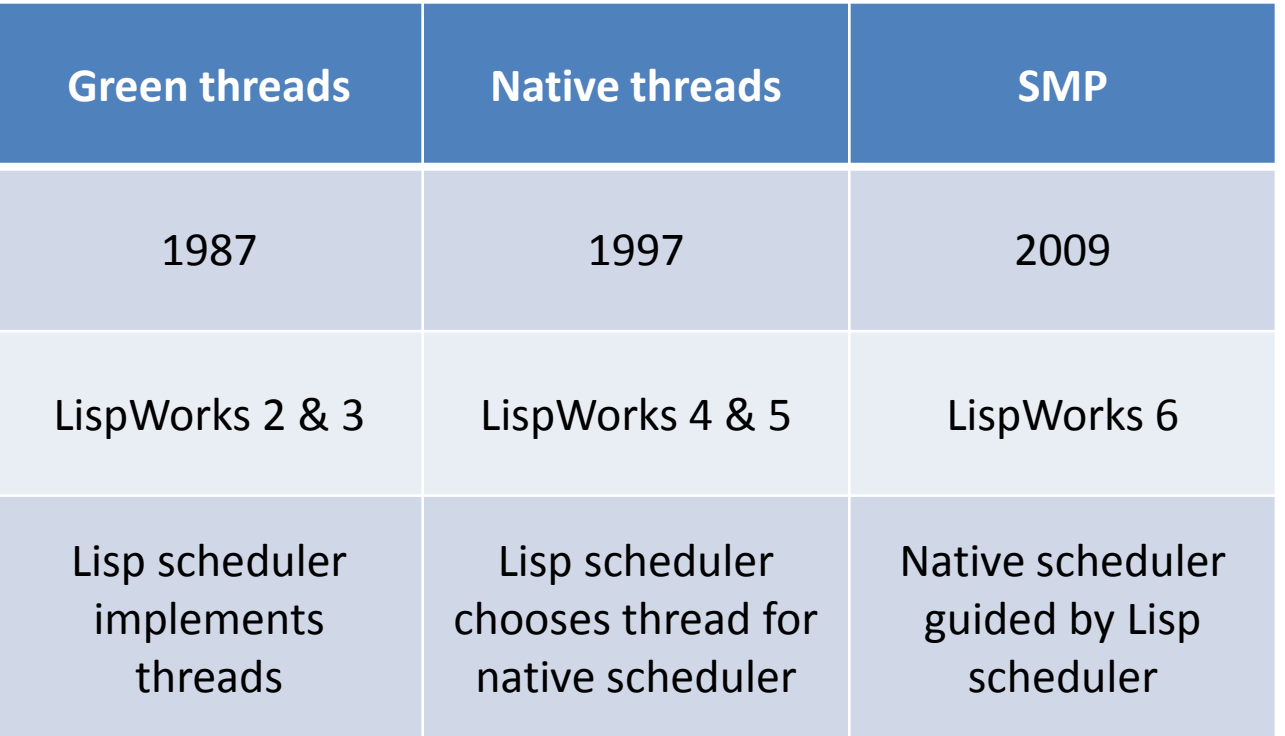

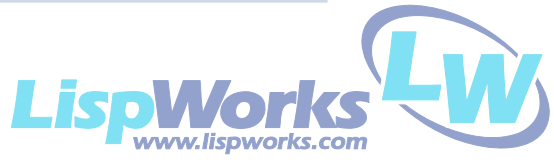

# Changes in LispWorks

- Runtime system changes
	- Change some global data to be per-thread
		- Bindings, catch tags, current thread
	- Compiler changes to access to per-thread data
	- Garbage collector (addition of locking)
	- FLI (removal of locking)
- Common Lisp implementation
- Extensions and libraries

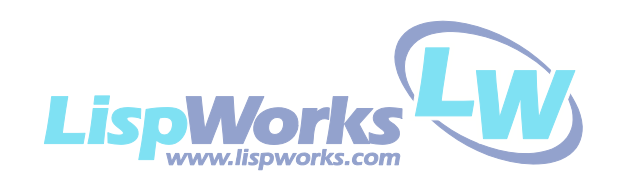

#### Interaction of CL with SMP

- No formal specification for threads in CL
	- Some consensus between implementations
- Thread-safety
- **Atomicity**
- Specify some semantics
	- Goal is to remain the same as existing threading model

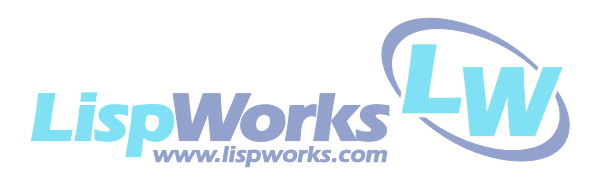

### What does thread-safe mean?

- Safety in the implementation
	- Avoids breaking the implementation
	- Implicit locks
- Safety for applications
	- We need to specify some semantics that can be guaranteed

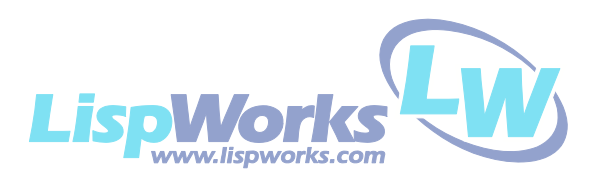

### Safety in the CL implementation

- Access to all standard CL objects is thread-safe
	- Readers always return valid CL objects
	- Does not imply useful semantics overall
- Immutable objects
	- Numbers, characters, functions, pathnames and restarts
	- Can be freely shared between threads
- Mutable objects
	- Use with more than one thread needs to be controlled
	- Atomic access possible in some cases

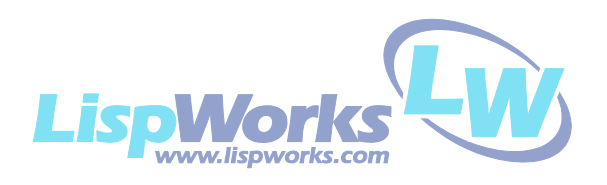

#### Atomic access

- Scenario:
	- There is **one** object
	- Several threads are reading and writing **one** of its slots
- The value of each read operation looks like
	- Some write operations have finished
	- But all other write operations have not started yet
- Not specified for multiple reads
	- Same slot or different slots

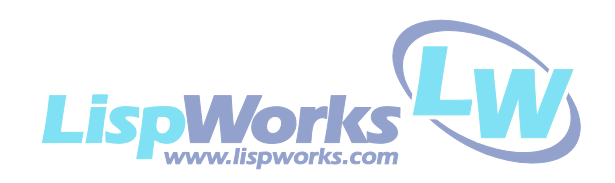

#### Mutable objects: atomic access

- Access to conses, simple arrays, symbols and structures is atomic.
	- Does **not** apply to non-simple arrays (compound objects)
- Slot access in objects of type standard-object is atomic with respect to
	- modification of the slot
	- class redefinition, but MOP semantics are problematic
- vector-pop, vector-push, vector-push-extend, (setf fill-pointer) and adjustarray
	- atomic with respect to each other and with respect to other access to the array elements
- Hash tables operations are atomic with respect to each other
	- Making several calls to these functions will not be atomic overall
	- New: modify-hash to atomically read and write an entry and with-hash-tablelocked for more complex operations
- Access to packages is atomic
	- Though some scenarios are nonsensical

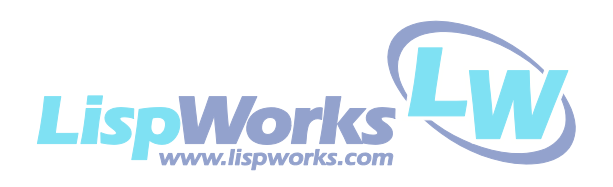

#### Mutable objects: non-atomic access

- Access to lists (including alists and plists) is not atomic
	- Lists are made of multiple cons objects, so although access to the individual conses is atomic, the same does not hold for the list as a whole
- Sequence operations that access multiple elements are not atomic
	- E.g. delete, find
- Macros that expand to multiple read/write operations are not atomic
	- push, incf, rotatef etc
	- Atomic versions of some of these are available in LispWorks 6
- Stream operations are in general not atomic
	- Optional locking of streams at application granularity

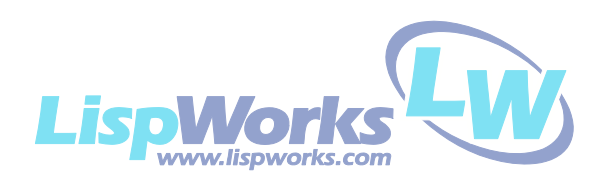

#### New atomic operators

- Usable with a restricted set of Common Lisp *places*
- Primitives
	- atomic-exchange
	- compare-and-swap
	- atomic-fixnum-incf
- High level
	- atomic-push
	- atomic-pop
	- atomic-incf

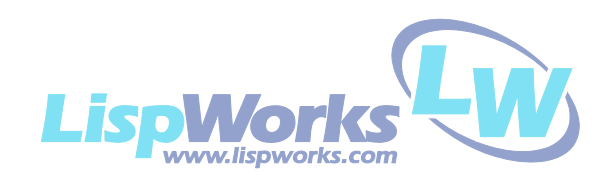

# Synchronization Objects

- Locks
	- Simple and exclusive/sharing
- Mailboxes
	- FIFO queues, use for communication between threads
- Barriers
	- Wait until fixed number of threads have synchronized
- Condition variables
	- Used with a lock for a complex Lisp condition to control the scheduler
- Counting semaphores
	- Traditional API to control number of concurrent uses of a resource

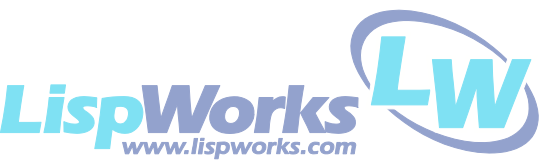

#### Native scheduler vs. Lisp scheduler

- Native scheduler uses synchronization objects
- Lisp scheduler uses an arbitrary predicate to control wake-up
- Syntax

**process-wait** *reason predicate* **&rest** *args*

- process-wait is still supported
	- Using synchronization objects is usually better
	- process-wait has some problems

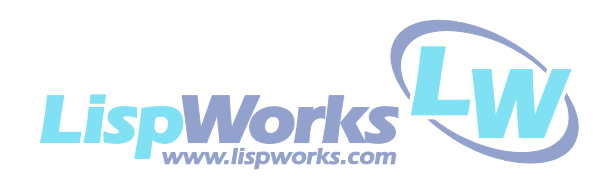

#### Problems with process-wait

- It is unspecified which thread calls the predicate – The dynamic environment is also unknown
- Thread-safety in the predicate is often assumed
- Lisp scheduler wake-up vs. native wake-up (timeout)
- Lifetime of the predicate
	- May have dynamic extent data in the predicate
	- But that will become invalid if native wake-up occurs
- Error handling and debugging is difficult
- Very easy for the scheduler to become a bottleneck

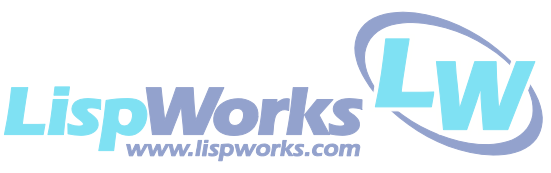

#### An alternative process-wait

- Retain the convenience of process-wait
	- Distribute the work of the Lisp scheduler
	- Same syntax and still has a Lisp predicate
- Comparison to process-wait
	- The waiting thread calls the predicate when needed
	- Call is triggered by calling **process-poke** *process*
	- Or it can be called periodically
	- Predicate lifetime and environment is well defined
	- Errors and debugging no longer a problem

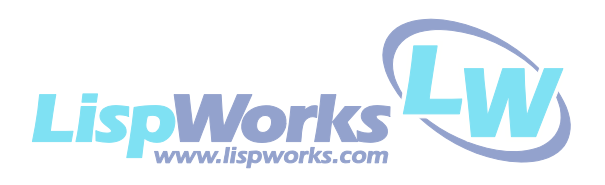

# An alternative process-wait (cont)

- Working name is process-wait-local
- Syntax

**process-wait-local** *reason predicate* **&rest** *args*

- We don't like the name
	- Can you suggest a better one?
- Could instead rename process-wait as process-wait-using-scheduler

– Not quite correct for backward compatibility

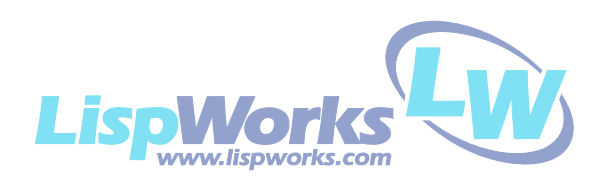

# Native GUI threading

- Used by the LispWorks IDE and CAPI applications
- Windows
	- Threading is built-in
	- Per thread event processing
- GTK+
	- Threading via a global lock
	- Per thread event processing can be simulated
- Cocoa
	- One GUI thread
	- No good way to simulate per thread events

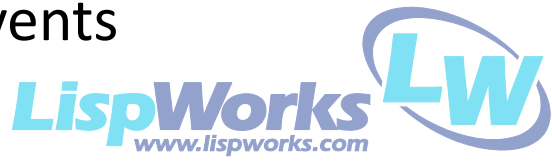

# Changes for applications

- Remove use of macros like without-preemption etc
	- Works as an all-powerful lock, stopping the world
	- Avoid like the (plague) swine flu
	- Cannot be mixed reliably with other locks
- Use other threading primitives like atomic-push
- Atomic read-modify-write primitives like compare-and-swap
- More use of locks
	- need a design to avoid deadlocks
	- use sparingly to avoid contention
- Try to use process-wait-local rather than process-wait
- Use other synchronization objects

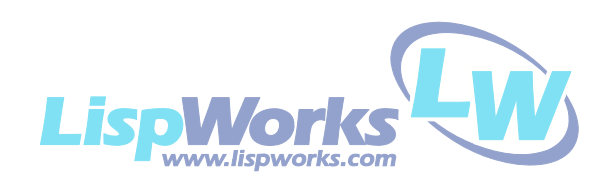

# An application: the LispWorks IDE

- Already multithreaded
- Many changes to the editor
	- Original design was single threaded
	- Many types of interacting objects
		- Buffer, window etc
	- Programmatic and interactive
	- Streams

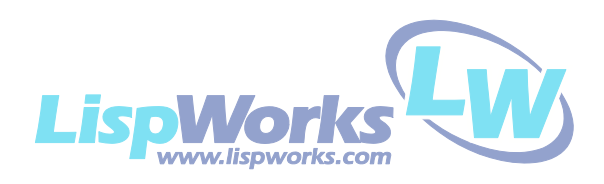

#### Common conversion pitfalls

- Overuse of locks
- Deadlocks
- Avoiding locks by sleepy waiting or busy waiting
- Misuse of new atomic operations

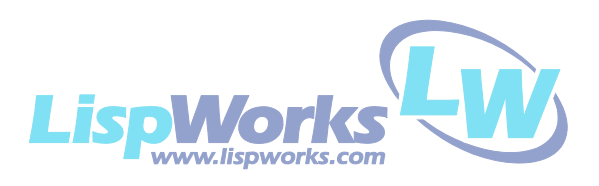

### Entertaining bug

- Goal is a pop/push resource for conses
- Atomic push:

**(atomic-push N \*list\*)**

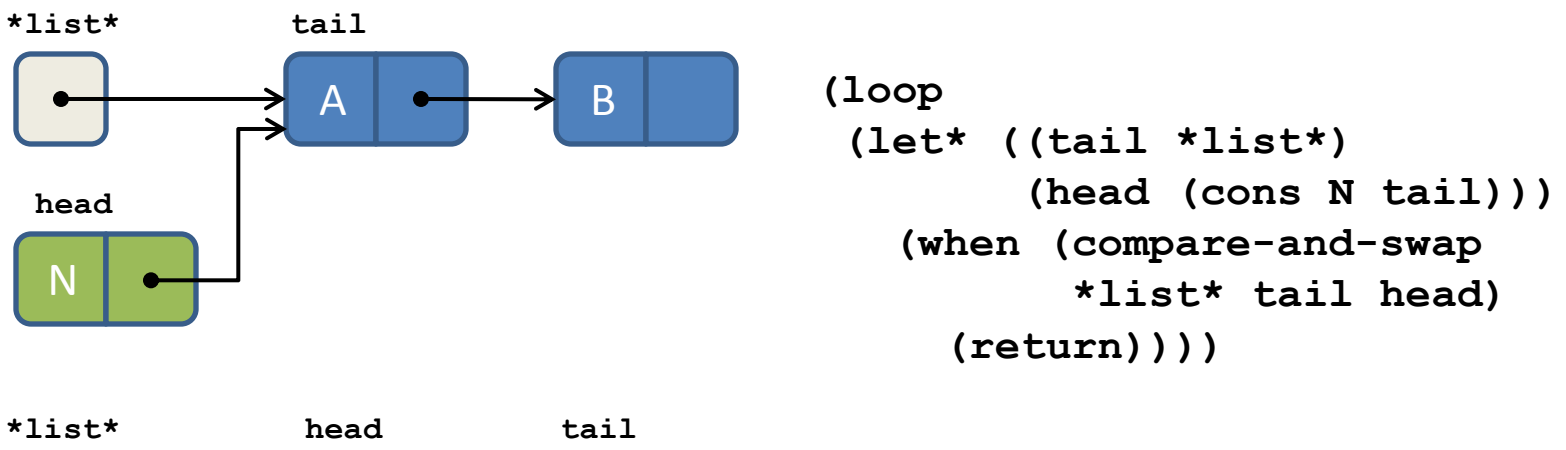

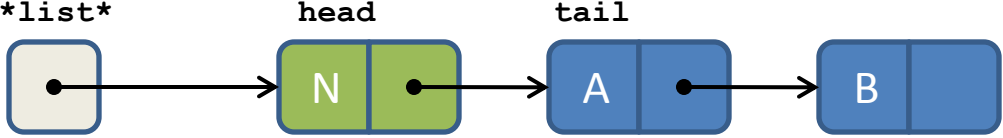

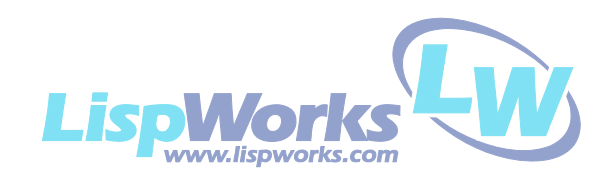

# Entertaining bug (cont)

• Atomic pop:

**(atomic-pop \*list\*) => N**

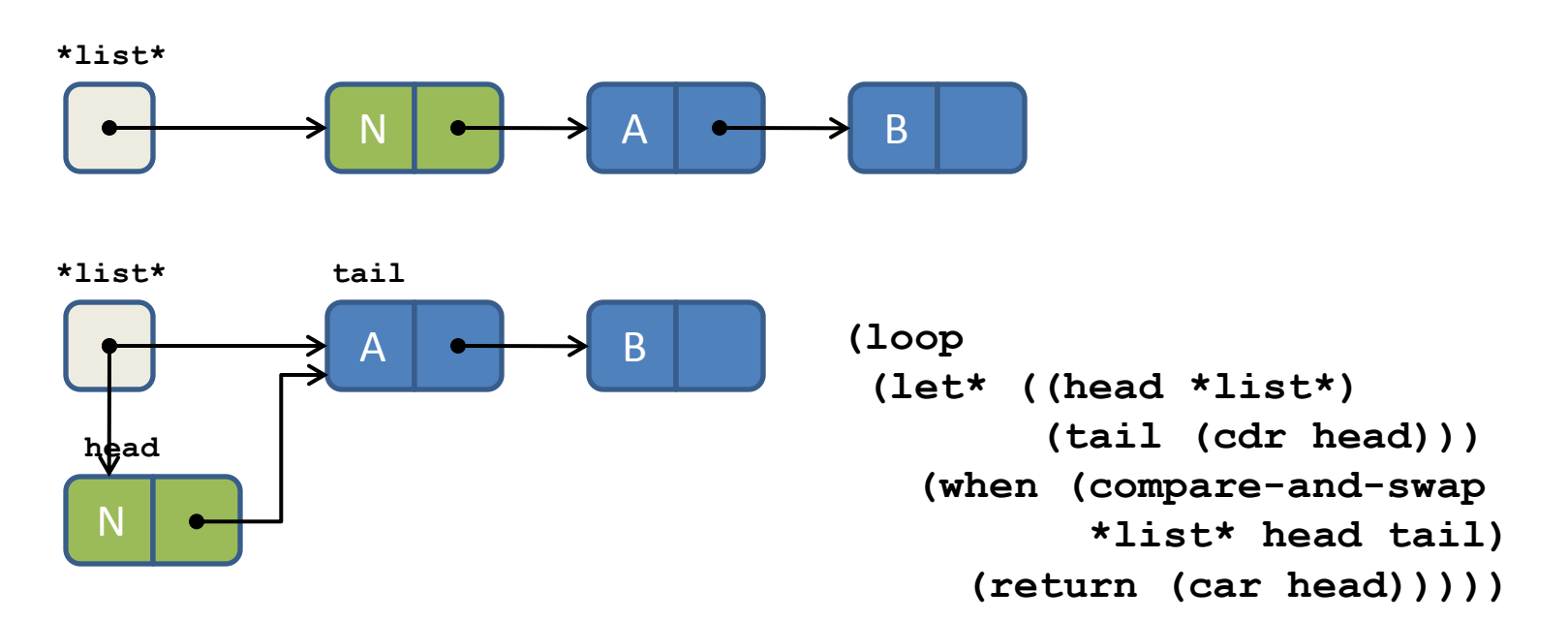

• Can we reuse the cons?

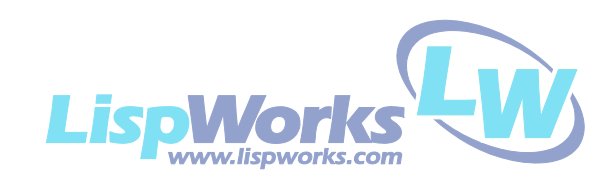

# Entertaining bug (cont)

• Atomic pop cons: **(atomic-pop-cons \*list\*) => (N)**

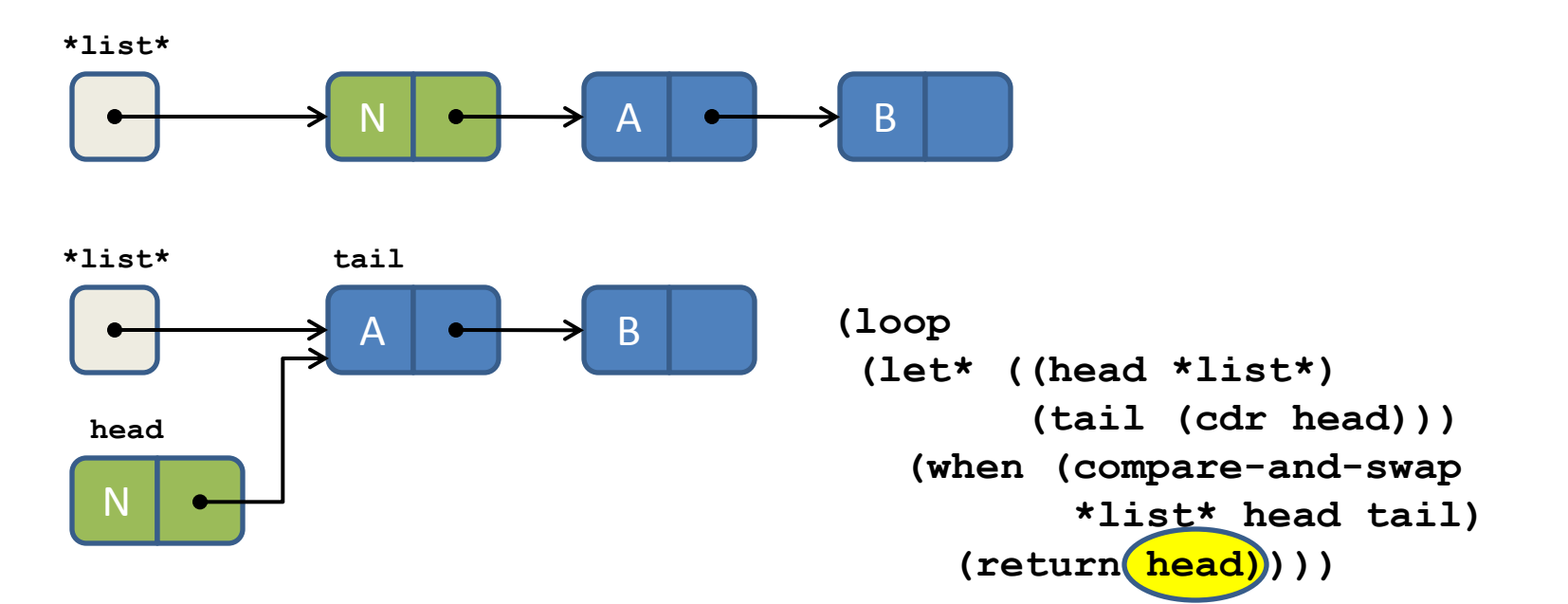

• Atomic push cons is similar

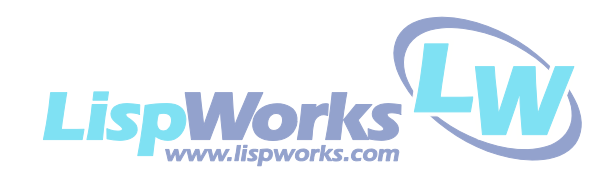

#### Entertaining bug (cont)

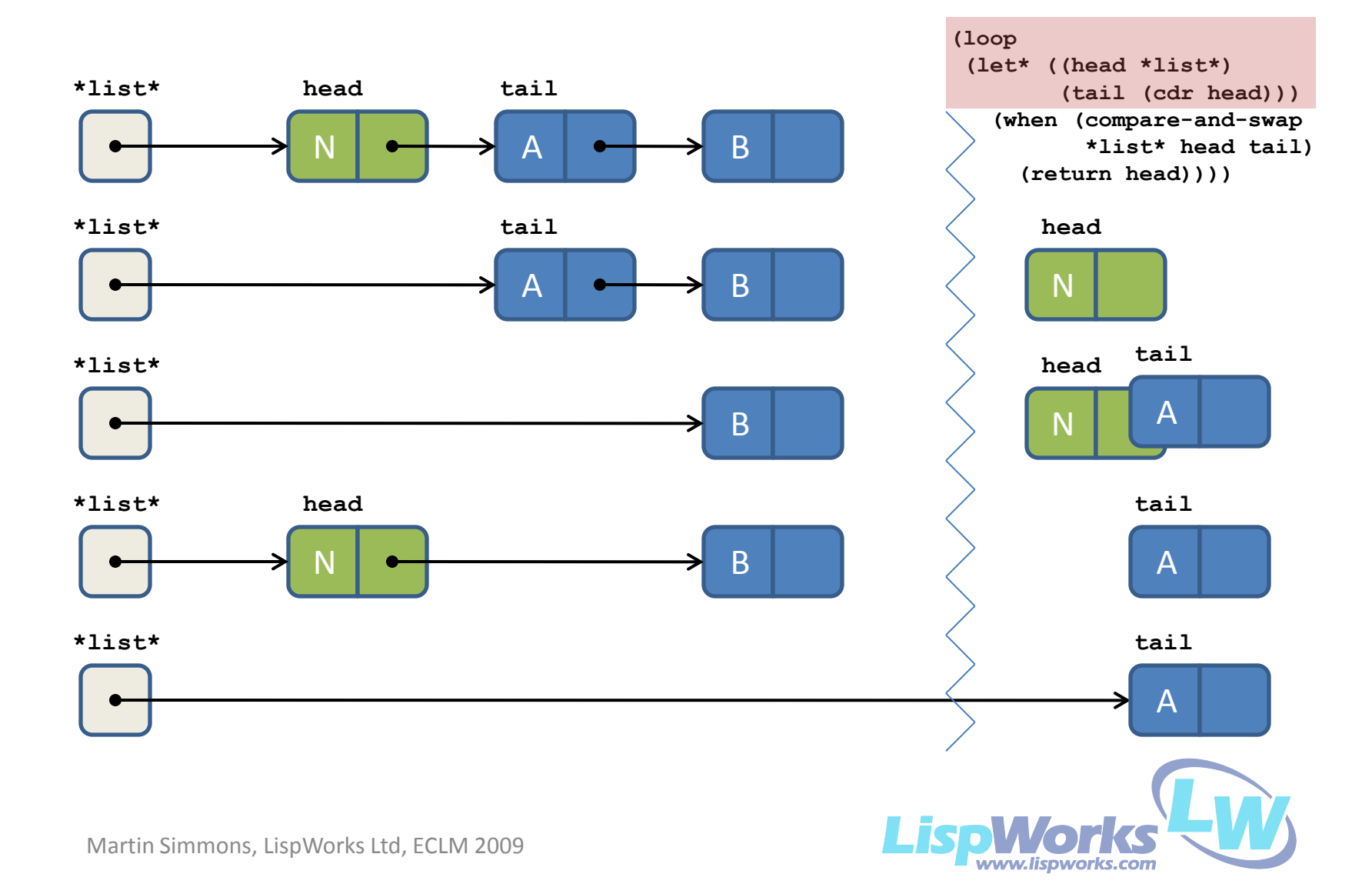

#### Most MP code can be ported easily

- Watch for code that was never thread-safe
	- Much more likely to break in a SMP Lisp
- Customers should contact us for advice

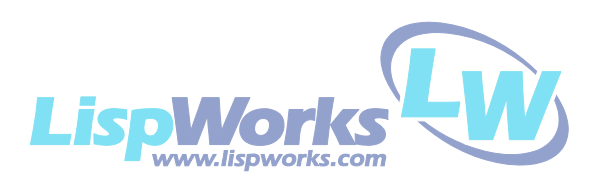

#### What comes next

- LispWorks 6 beta
- Possible future work
	- Multithreaded GC?
	- Other threading primitives?
	- Other paradigms such as transactional approaches

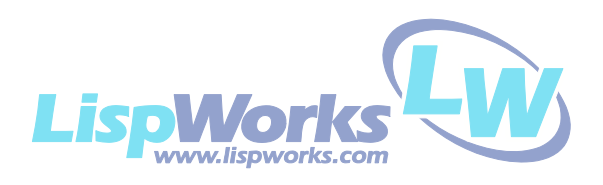

#### Summary

- Changes in LispWorks
	- New atomic access model
	- New primitives
	- Performance comparable to current stable release
- Application changes
	- Limited to interaction with threads
- Available in LispWorks 6

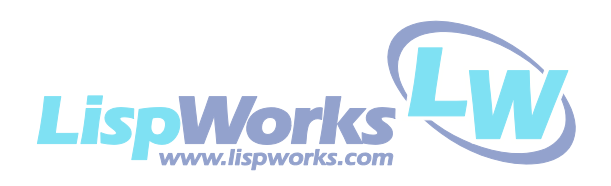